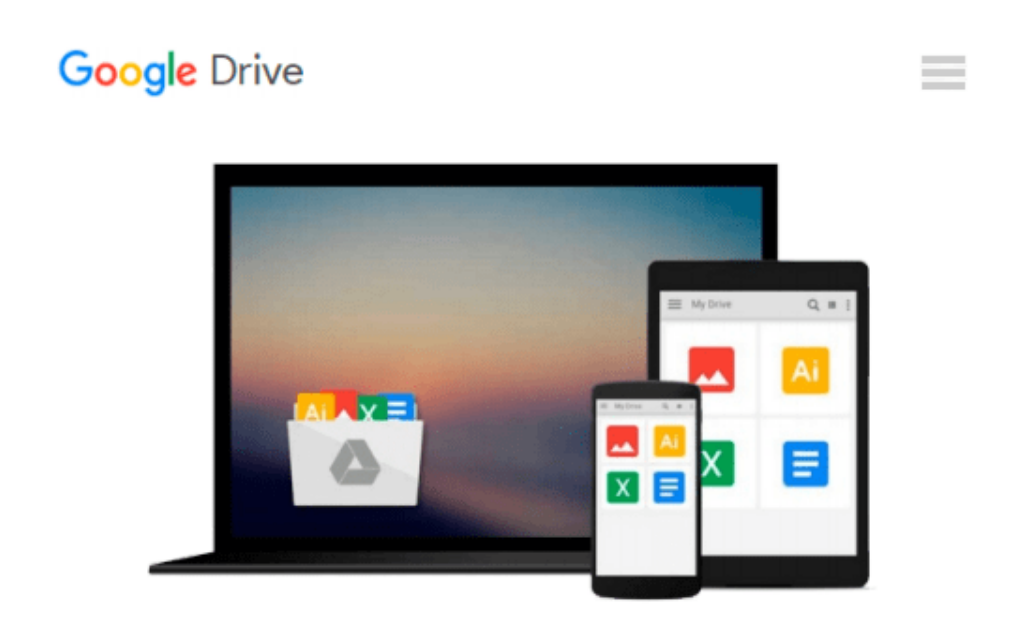

# **[(Learning Qlikview Data Visualization \* \* )] [Author: Karl Pover] [Sep-2013]**

*Karl Pover*

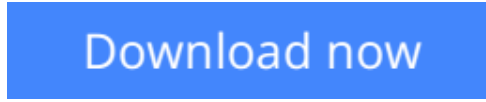

[Click here](http://sapek.club/go/read.php?id=B010DPYYWQ) if your download doesn"t start automatically

## **[(Learning Qlikview Data Visualization \* \* )] [Author: Karl Pover] [Sep-2013]**

Karl Pover

**[(Learning Qlikview Data Visualization \* \* )] [Author: Karl Pover] [Sep-2013]** Karl Pover

**[Download](http://sapek.club/go/read.php?id=B010DPYYWQ)** [\[\(Learning Qlikview Data Visualization \\* \\* \)\] \[Aut ...pdf](http://sapek.club/go/read.php?id=B010DPYYWQ)

**[Read Online](http://sapek.club/go/read.php?id=B010DPYYWQ)** [\[\(Learning Qlikview Data Visualization \\* \\* \)\] \[A ...pdf](http://sapek.club/go/read.php?id=B010DPYYWQ)

#### **Download and Read Free Online [(Learning Qlikview Data Visualization \* \* )] [Author: Karl Pover] [Sep-2013] Karl Pover**

#### **From reader reviews:**

#### **Tina Brookins:**

In this 21st century, people become competitive in each and every way. By being competitive currently, people have do something to make these people survives, being in the middle of the crowded place and notice by simply surrounding. One thing that occasionally many people have underestimated that for a while is reading. Sure, by reading a reserve your ability to survive raise then having chance to stand up than other is high. For yourself who want to start reading any book, we give you this specific [(Learning Qlikview Data Visualization \* \* )] [Author: Karl Pover] [Sep-2013] book as starter and daily reading e-book. Why, because this book is more than just a book.

#### **Anna Brooks:**

Do you one of people who can't read pleasant if the sentence chained in the straightway, hold on guys this aren't like that. This [(Learning Qlikview Data Visualization \* \* )] [Author: Karl Pover] [Sep-2013] book is readable through you who hate those perfect word style. You will find the details here are arrange for enjoyable reading through experience without leaving even decrease the knowledge that want to deliver to you. The writer of [(Learning Qlikview Data Visualization \* \* )] [Author: Karl Pover] [Sep-2013] content conveys prospect easily to understand by many people. The printed and e-book are not different in the content but it just different by means of it. So , do you nonetheless thinking [(Learning Qlikview Data Visualization \* \* )] [Author: Karl Pover] [Sep-2013] is not loveable to be your top list reading book?

#### **Bertha Wood:**

Typically the book [(Learning Qlikview Data Visualization \* \* )] [Author: Karl Pover] [Sep-2013] will bring you to the new experience of reading a new book. The author style to spell out the idea is very unique. In case you try to find new book you just read, this book very appropriate to you. The book [(Learning Qlikview Data Visualization \* \* )] [Author: Karl Pover] [Sep-2013] is much recommended to you you just read. You can also get the e-book in the official web site, so you can quickly to read the book.

#### **Melinda McKinney:**

As a student exactly feel bored for you to reading. If their teacher inquired them to go to the library as well as to make summary for some e-book, they are complained. Just small students that has reading's soul or real their leisure activity. They just do what the trainer want, like asked to go to the library. They go to there but nothing reading critically. Any students feel that reading is not important, boring and also can't see colorful photos on there. Yeah, it is to get complicated. Book is very important in your case. As we know that on this period, many ways to get whatever we would like. Likewise word says, many ways to reach Chinese's country. So , this [(Learning Qlikview Data Visualization \* \* )] [Author: Karl Pover] [Sep-2013] can make you feel more interested to read.

**Download and Read Online [(Learning Qlikview Data Visualization \* \* )] [Author: Karl Pover] [Sep-2013] Karl Pover #30L5CR6TIEG**

### **Read [(Learning Qlikview Data Visualization \* \* )] [Author: Karl Pover] [Sep-2013] by Karl Pover for online ebook**

[(Learning Qlikview Data Visualization \* \* )] [Author: Karl Pover] [Sep-2013] by Karl Pover Free PDF d0wnl0ad, audio books, books to read, good books to read, cheap books, good books, online books, books online, book reviews epub, read books online, books to read online, online library, greatbooks to read, PDF best books to read, top books to read [(Learning Qlikview Data Visualization \* \* )] [Author: Karl Pover] [Sep-2013] by Karl Pover books to read online.

### **Online [(Learning Qlikview Data Visualization \* \* )] [Author: Karl Pover] [Sep-2013] by Karl Pover ebook PDF download**

**[(Learning Qlikview Data Visualization \* \* )] [Author: Karl Pover] [Sep-2013] by Karl Pover Doc**

**[(Learning Qlikview Data Visualization \* \* )] [Author: Karl Pover] [Sep-2013] by Karl Pover Mobipocket**

**[(Learning Qlikview Data Visualization \* \* )] [Author: Karl Pover] [Sep-2013] by Karl Pover EPub**